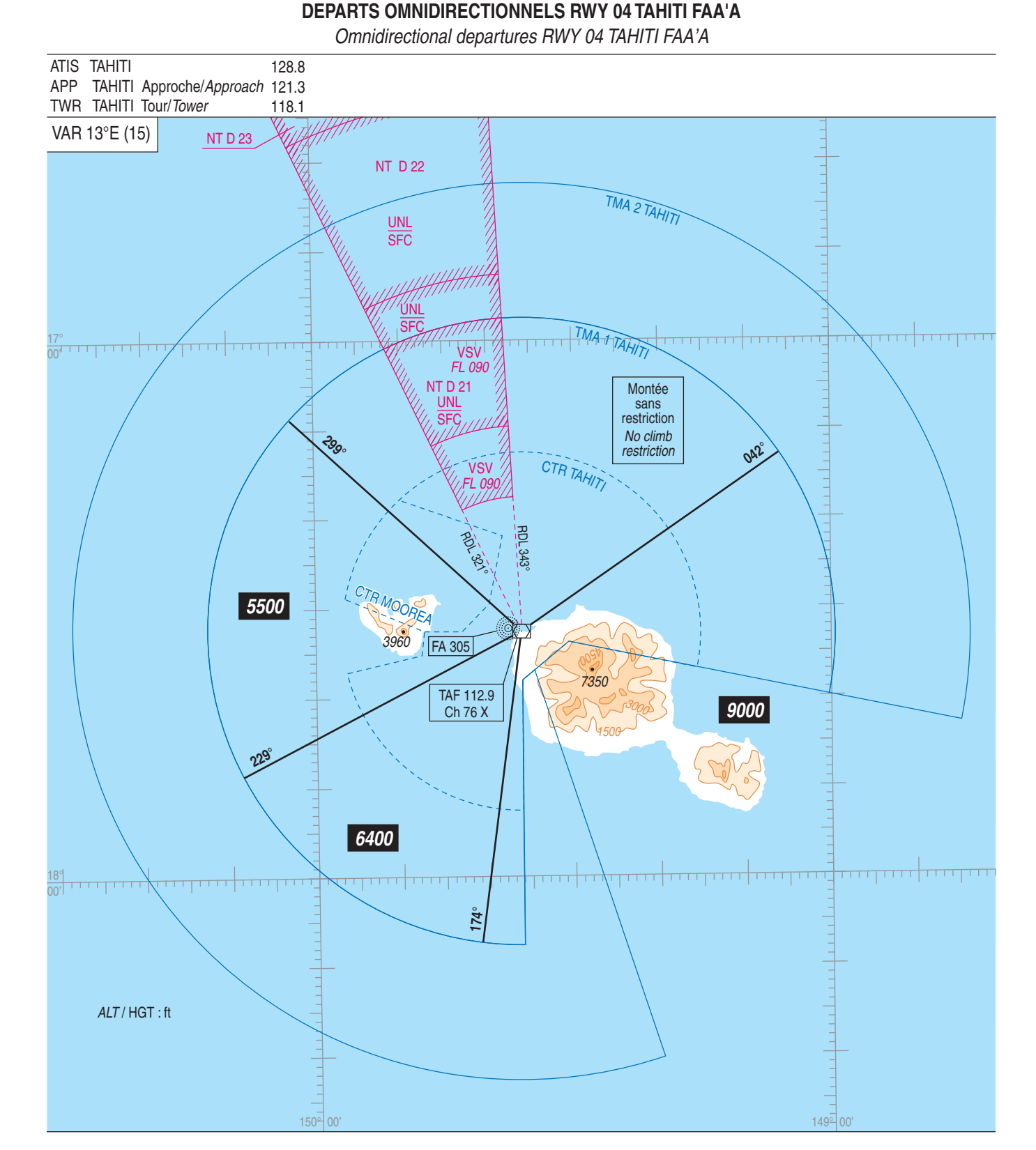

**TMA TAHITI** 

## **PANNE DE COM**

- En VMC : faire demi-tour et atterrir sur la piste en service au moment du départ.

- En IMC : poursuivre son vol jusqu'aux limites de la TMA 1 TAHITI, au dernier niveau assigné ou vers l'altitude minimale publiée correspondant au secteur de départ. Ensuite entreprendre la montée vers le niveau plan de vol.

## **RADIO FAILURE**

- In VMC : reverse your course and land on the RWY in use at the moment of the departure.

- In IMC : continue the flight up to the limits of TMA 1 TAHITI, at the last assigned FL. or up to the minimum altitude published in compliance with the departure sector. Then, proceed climbing towards the FL as stipulated in the current flight plan.